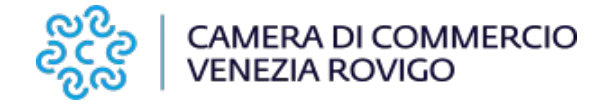

## **BANDO VOUCHER PER PERCORSI DI ORIENTAMENTO LAVORO EDIZIONE 2022**

**(Codice Agef 2205)**

# **MODULO DI SINTESI DEL PROGETTO**

(ALLEGATO 3)

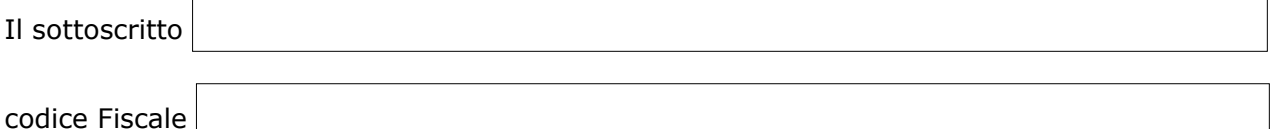

in qualità di titolare/legale rappresentante dell'impresa/società

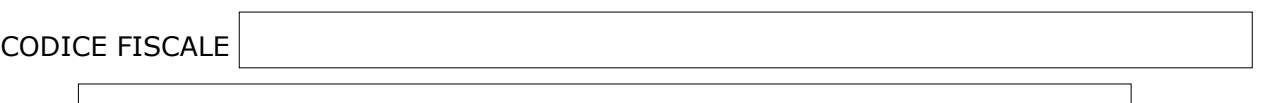

P.IVA

ai fini della partecipazione dell'impresa alla procedura di assegnazione del contributo a fondo perduto, di cui al BANDO VOUCHER PER PERCORSI DI ORIENTAMENTO LAVORO – EDIZIONE 2022,

DICHIARA

di attivare le seguenti attività, di cui all'art 2 del Bando: (*selezionare il tipo di PCTO per il quale si chiede il contributo)*

### **STAGE**

(compilare un modulo per ogni studente ospitato)

DURATA DELLO STAGE ORE N.

OBIETTIVI DELLO STAGE:

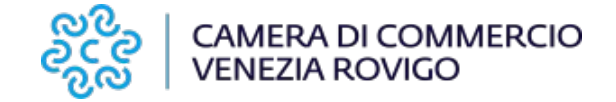

ATTIVITA' DA SVOLGERE DALLO STUDENTE (sintesi delle mansioni affidate):

ATTRAVERSO LO STAGE LO STUDENTE POTRA' ACQUISIRE LE SEGUENTI ABILITA' E COMPETENZE:

#### **DATI ISTITUTO SCOLASTICO DELLO STUDENTE**

DENOMINAZIONE ISTITUTO:

COMUNE:

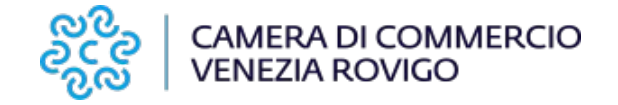

### **PROJECT WORK**

(compilare un modulo per ogni Progetto)

TITOLO PROGETTO:

STUDENTI COINVOLTI NEL PROGETTO N. (minimo 15)

DESCRIZIONE GENERALE DEL PROGETTO:

OBIETTIVI DEL PROJECT WORK:

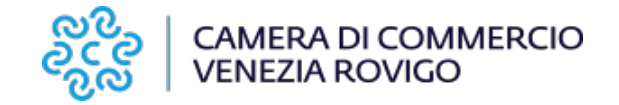

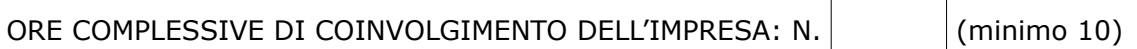

### **DATI ISTITUTO SCOLASTICO COINVOLTO**

DENOMINAZIONE ISTITUTO:

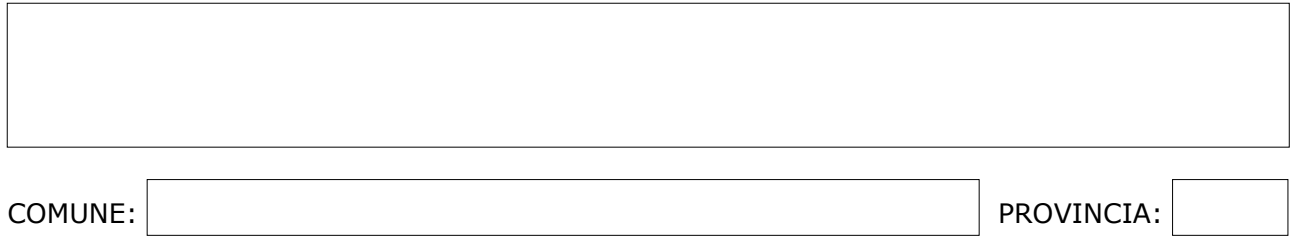

**Firma digitale del dichiarante**

#### **INFORMATIVA AI SENSI DEGLI ARTICOLI 13 E 14 DEL REGOLAMENTO UE 2016/679 (GDPR).**

I dati raccolti con il presente modulo vengono trattati dalla Camera di Commercio di Venezia Rovigo nel rispetto della vigente normativa in materia di tutela dei dati personali (Regolamento Ue 2016/679 "GDPR" e del D.Lgs.196/2003 come modificato dal D.Lgs.101/2018). L'informativa completa ex art. 13 e 14 GDPR è inserita nel Bando che disciplina il presente procedimento contributivo pubblicato nel sito camerale.